## JIRA Analytics

## 설치 환경

JIRA : 7.3.1

기본 세팅은 JIRA Analytics가 설정이 되어 있어 Analytics Log가 생성 후 Atlassian 으로 전송하게 되어 있다.

## 시스템 부하를 줄이기 위해 이 설정을 Disabled 설정 한다.

System > Advanced > Analytics 이동 한다. 설정을 Disabled 체크하고 저장한다.

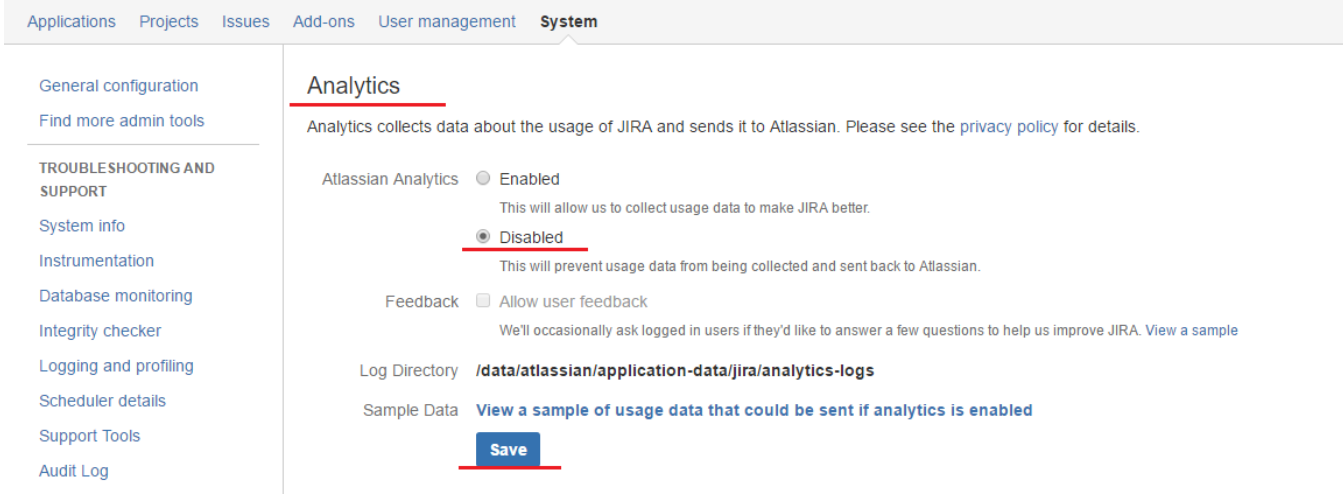